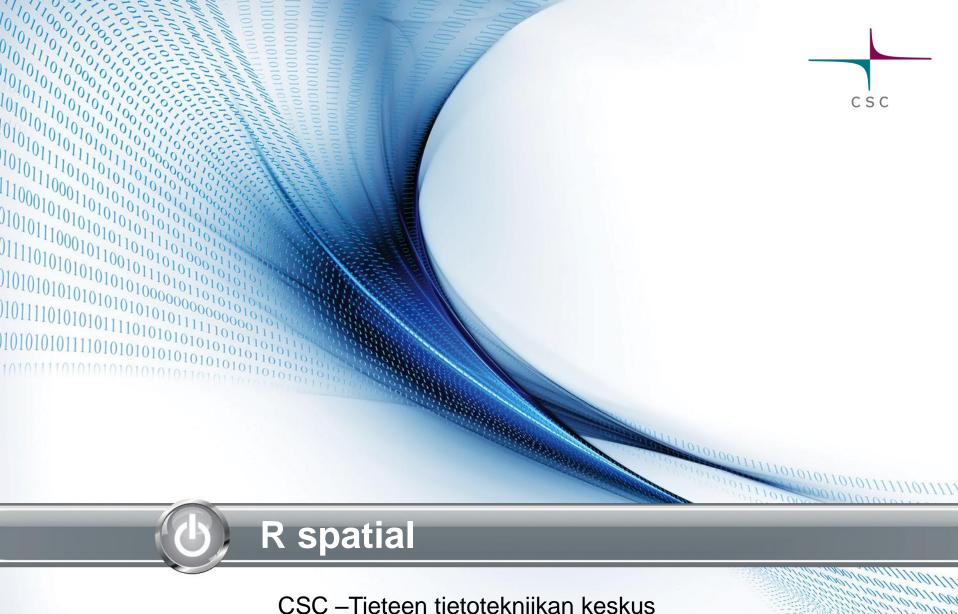

CSC –Tieteen tietotekniikan keskus Kylli Ek

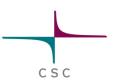

# R spatial

- Main packages
- Some nice maps for ideas
- Links

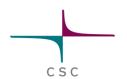

#### **Data input and output**

- sp the base for many other spatial packages
- rgdal for almost anything: raster and vector
- Some specific formats have their own libraries:
  - ncdf4 and RNetCDF
  - rpostgis and postGIStools
  - rgeos (WKT)
  - wkb
- Some datasets have their own libraries:
  - OpenStreetMap and osmar
  - geonames

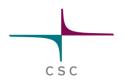

#### **Basic tools**

- <u>rgeos</u>: for vectors using <u>GEOS</u>: area, intersects, simplify, envelope, buffer, equals..
- <u>raster</u> for rasters: reclassify, zonal, mask, calc, crosstab..

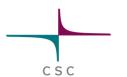

#### **Data analysis**

- spatial for kriging and point pattern analysis
- spdep for spatial weights, spatial autocorrelation and spatial regression models
- GWmodel for geographically weighted summary statistics, regression, pca and discriminant analysis
- gstat for variogram modelling, kriging
- mgcv for generalized additive model (GAM) modelling
- gbm for generalized boosted models (GBM) modelling

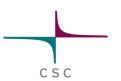

### Access to external functionality

- RPyGeo (ArcGIS)
- RQGIS
- gdalUtils (GDAL and OGR utils)
- rgrass7
- rpostgis
- RSAGA

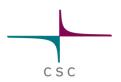

#### **Visualization**

- ggmap
- tmap choropleths and bubble maps
- GISTools choropleth maps with nice legends
- GGally for simple correlation figures

### **Choropleth maps**

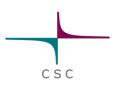

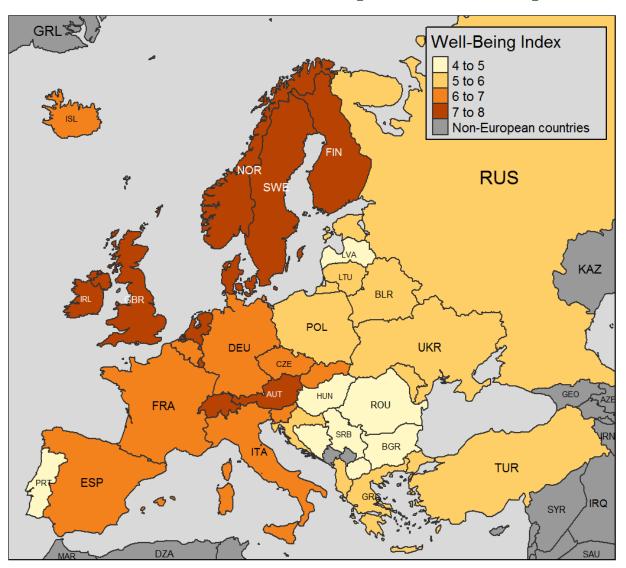

tmap in a nutshell:

https://cran.r-project.org/web/packages/tmap/vignettes/tmap-nutshell.html

# **Styled raster maps**

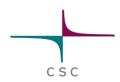

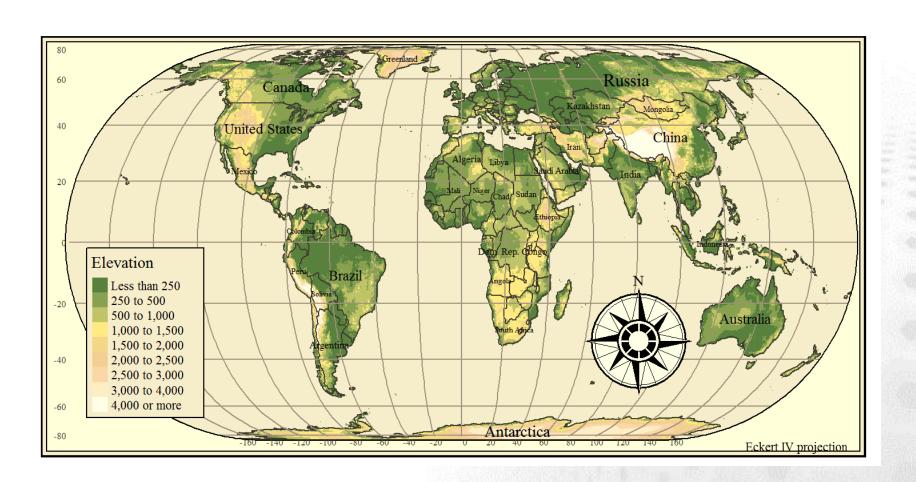

#### tmap in a nutshell:

https://cran.r-project.org/web/packages/tmap/vignettes/tmap-nutshell.html

## Heatmaps

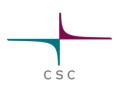

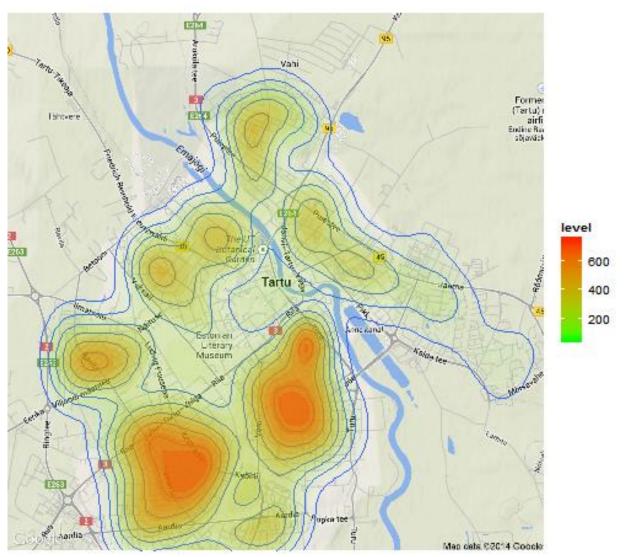

Anto Aasa, Creating heatmaps in R with ggmap <a href="http://www.geo.ut.ee/aasa/LOOM02331/heatmap">http://www.geo.ut.ee/aasa/LOOM02331/heatmap</a> in R.htm

#### Flow charts

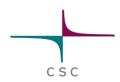

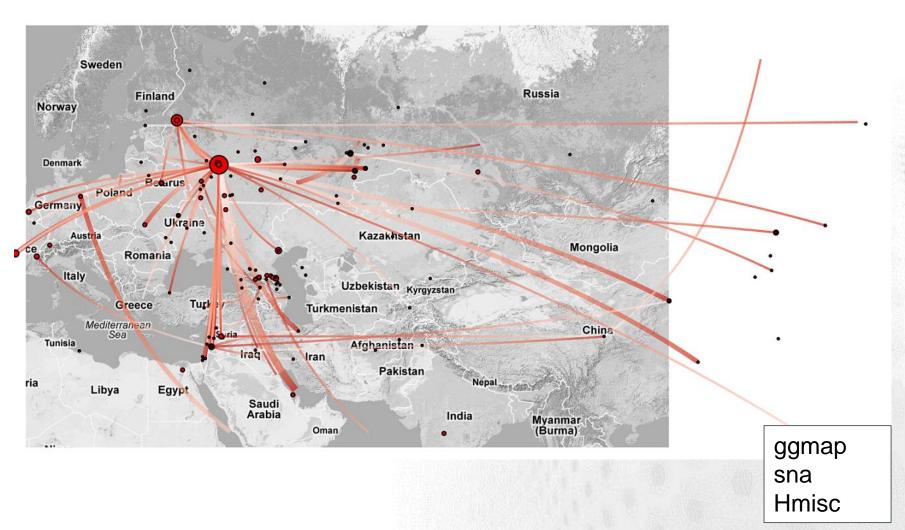

Rolf Fredheim, Mapping the GDELT data in R,

http://blog.rolffredheim.com/2013/04/mapping-gdelt-data-in-r-and-some.html

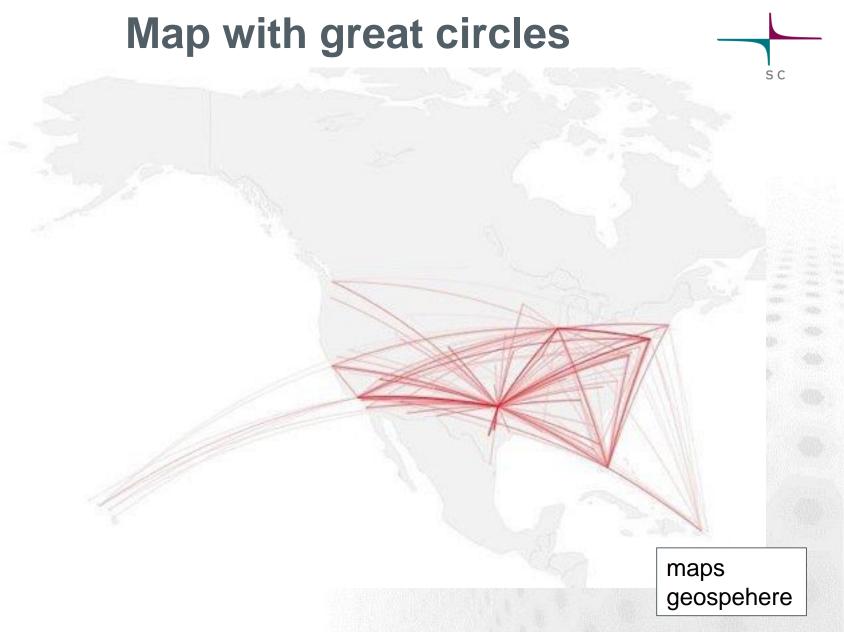

Nathan Yau, How to map connections with great circles, <a href="http://flowingdata.com/2011/05/11/how-to-map-connections-with-great-circles/">http://flowingdata.com/2011/05/11/how-to-map-connections-with-great-circles/</a>

# Cartogram

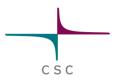

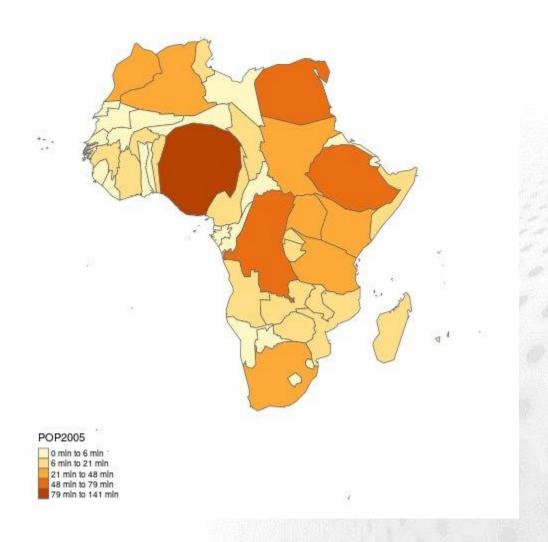

Create Cartograms with R
<a href="https://github.com/sjewo/cartogram">https://github.com/sjewo/cartogram</a>

#### **Faceted map**

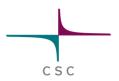

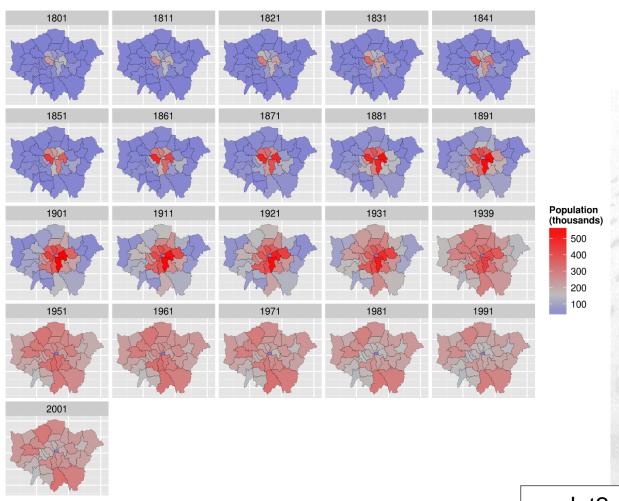

ggplot2

Robin Lovelace, Creating maps in R
<a href="https://github.com/Robinlovelace/Creating-maps-in-R">https://github.com/Robinlovelace/Creating-maps-in-R</a>

# Kriging from point observations + time series

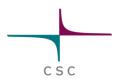

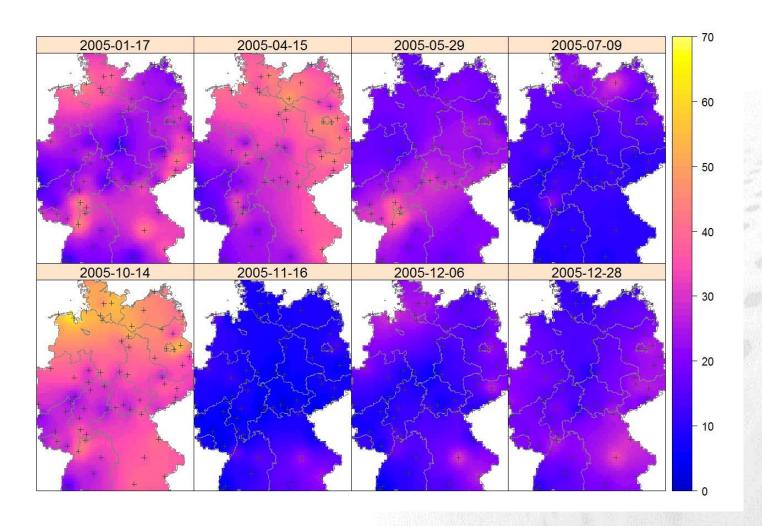

Benedikt Graler, Edzer Pebesma and Gerard Heuvelink, Spatio-Temporal Interpolation using gstat, https://cran.r-project.org/web/packages/gstat/vignettes/spatio-temporal-kriging.pdf

# Histograms

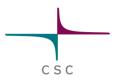

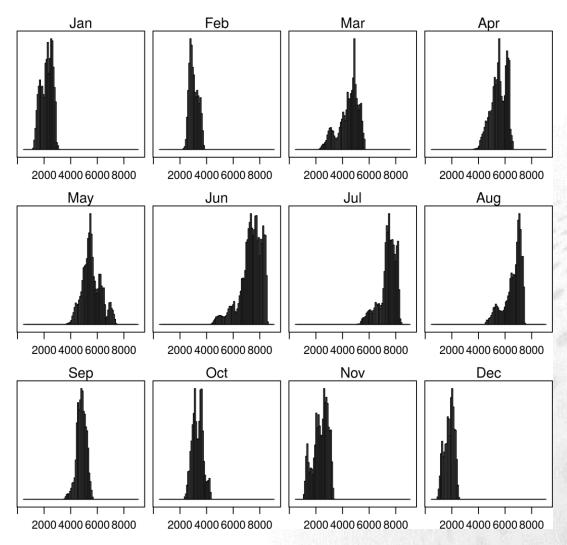

Oscar Perpiñán, rasterVis

https://oscarperpinan.github.io/rastervis/

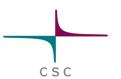

#### Geocoding, routing

- Geocoding via APIs:
  <a href="http://gis.stackexchange.com/questions/158328/batch-geocoding-in-r">http://gis.stackexchange.com/questions/158328/batch-geocoding-in-r</a>
- Routing with OpenStreetMap: <a href="https://journal.r-project.org/archive/2013-1/eugster-schlesinger.pdf">https://journal.r-project.org/archive/2013-1/eugster-schlesinger.pdf</a>

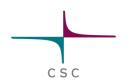

#### Conclusion

- R strong sides
  - Statistical analysis
  - Raster analysis
  - Time-series analysis
  - Faceted maps
  - Repeating workflows
  - Usage of external functions

- R weak sides
  - Routing
  - 3D vector models
  - Point clouds
  - Interactiv map usage
  - Data editing
  - Steep learning curve

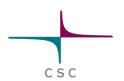

#### Links

- CRAN spatial view
- Cheshire, Lovelace, <u>Manipulating and visualizing spatial data with R</u>
- Rodriguez-Sanchez, Spatial data in R: Using R as a GIS
- Bearman, Introduction to using R for Spatial Analysis
- Anssi Lensu (JYU), <u>Paikkatiedon käsittely- ja analysointiominaisuudet R-tilasto-ohjelmassa</u>